## Plusieurs activités ont été faites cette semaine en PSD, en voici quelques photos.

## Déchiquetage et collage

Séance 1 : déchiquetage

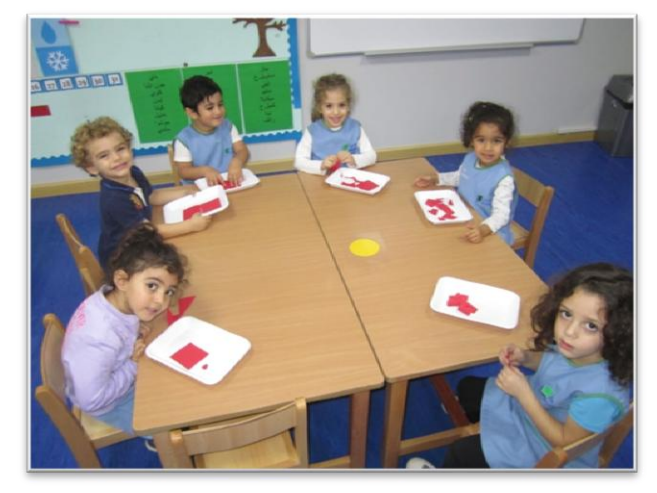

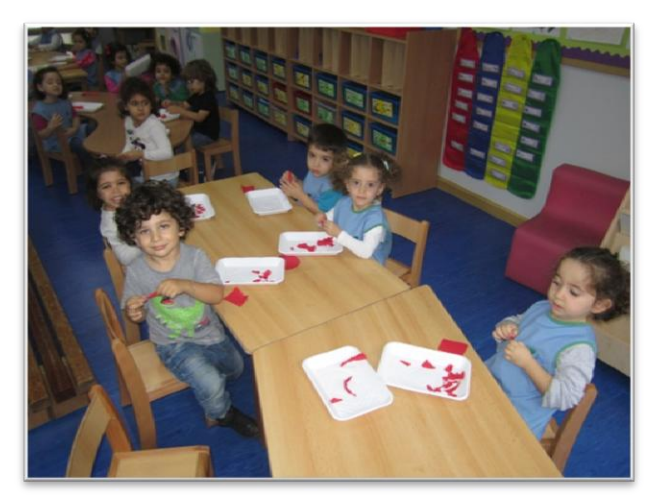

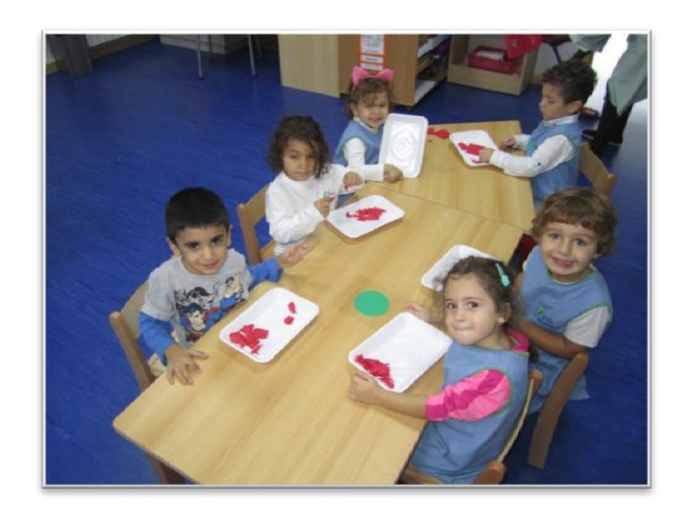

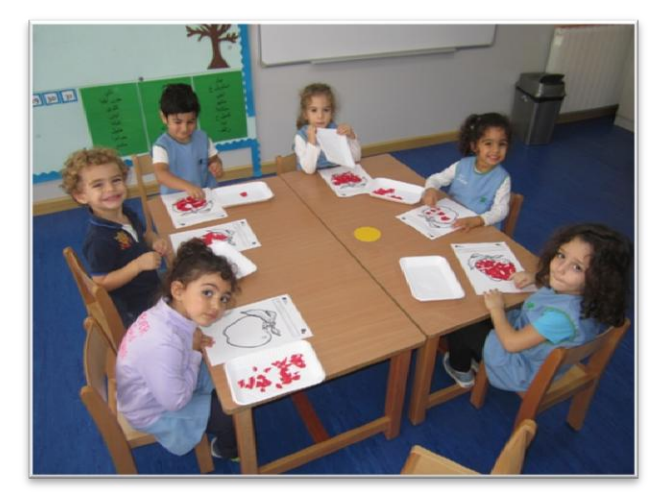

Séance 2 : collage

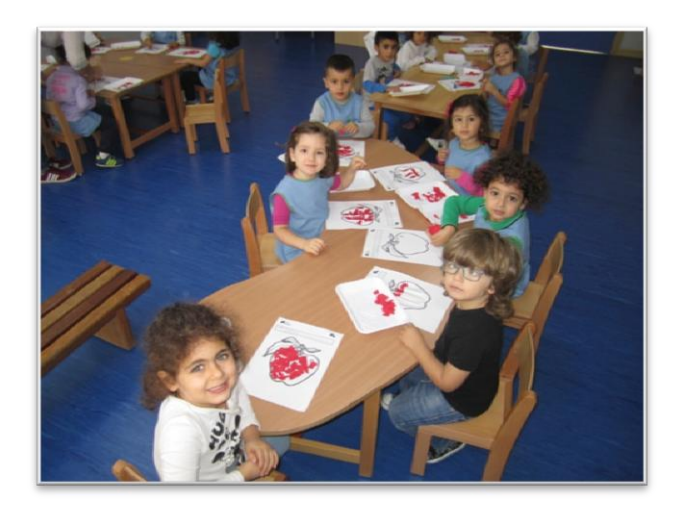

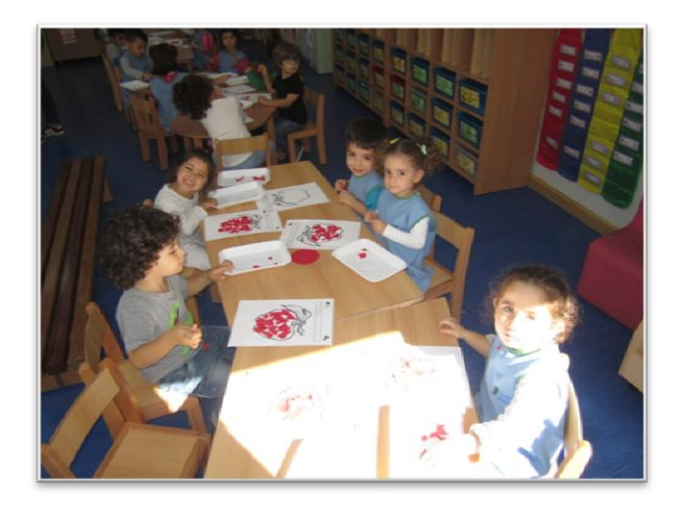

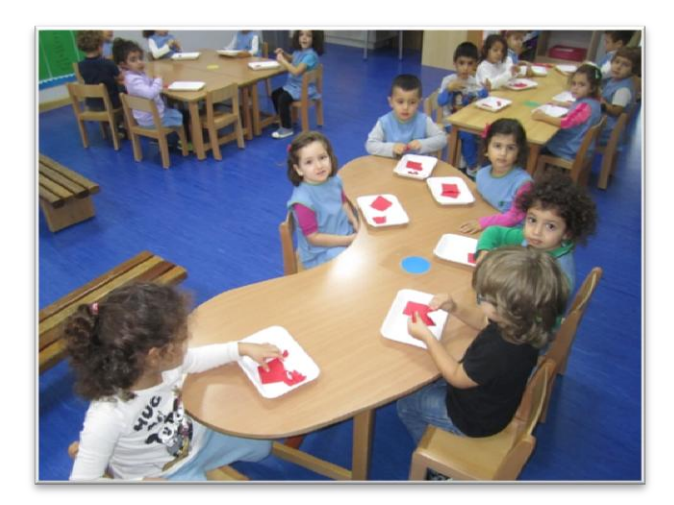

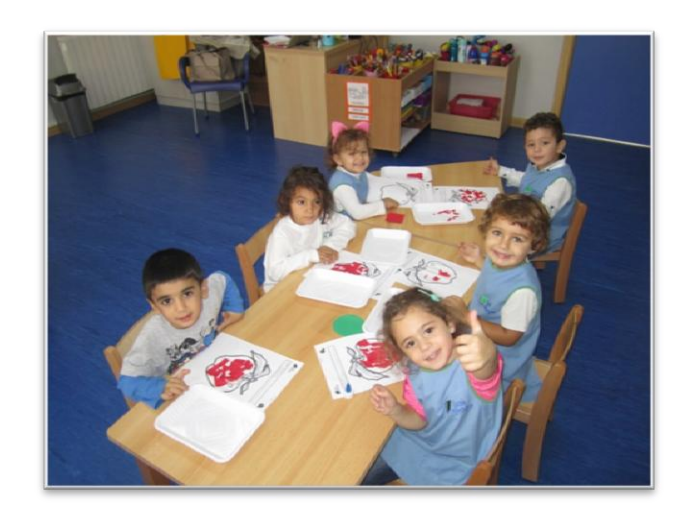

Apprendre à tracer des lignes verticales

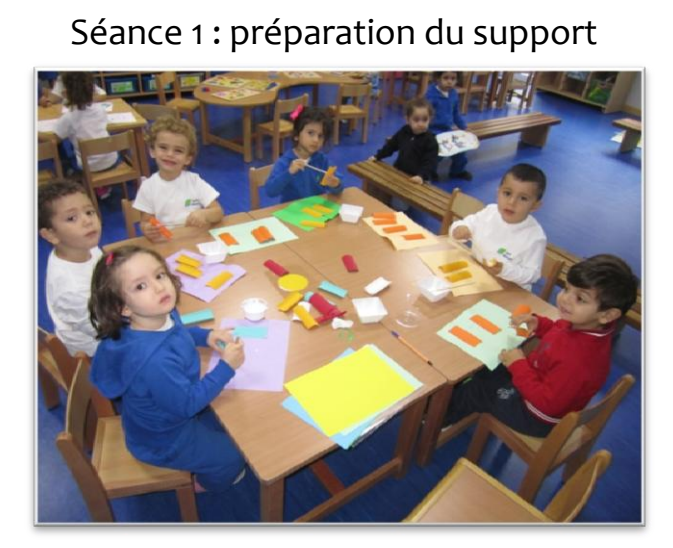

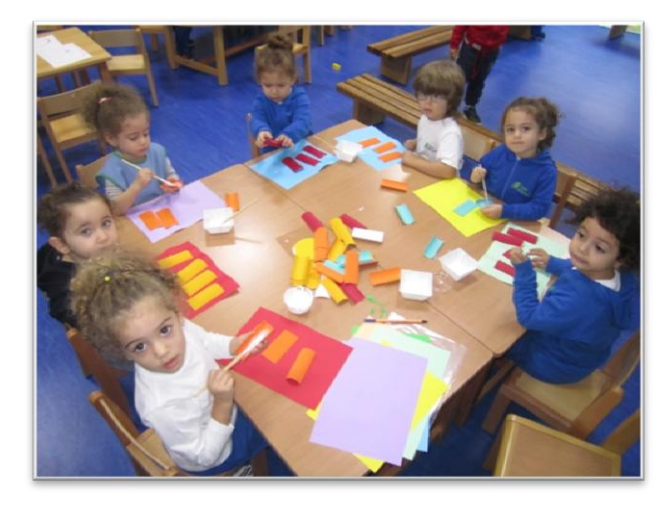

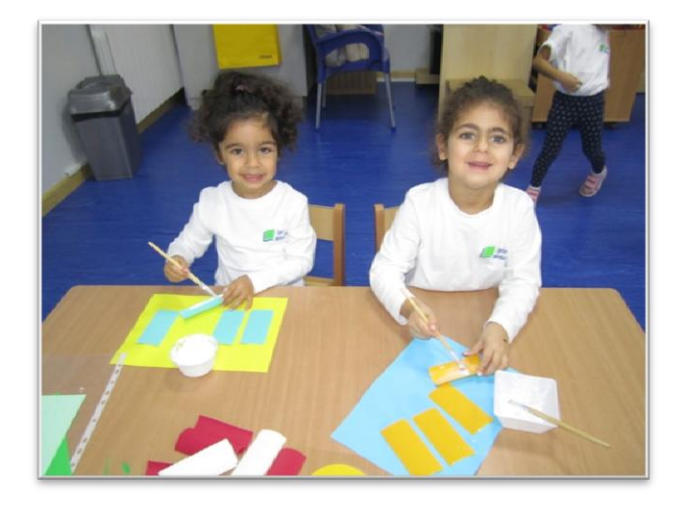

Séance 2 : Tracer des lignes verticales sur les rayures du carton gondolé

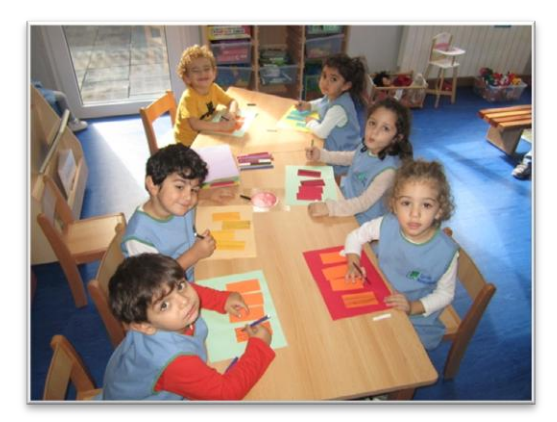

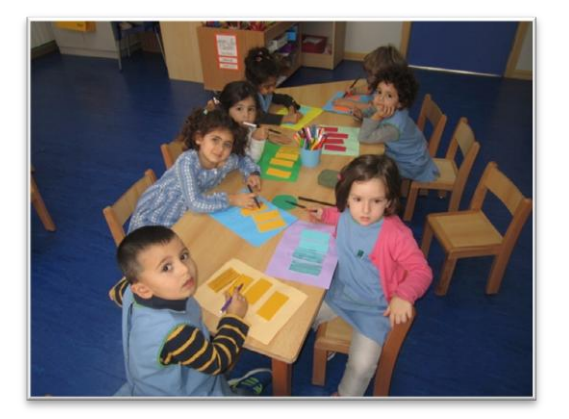

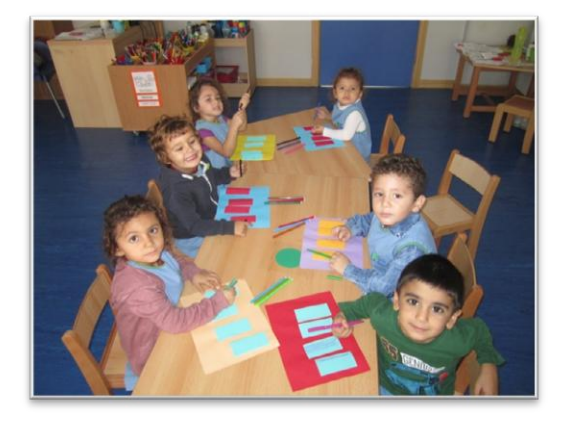

Peindre la couverture du cahier de musique :

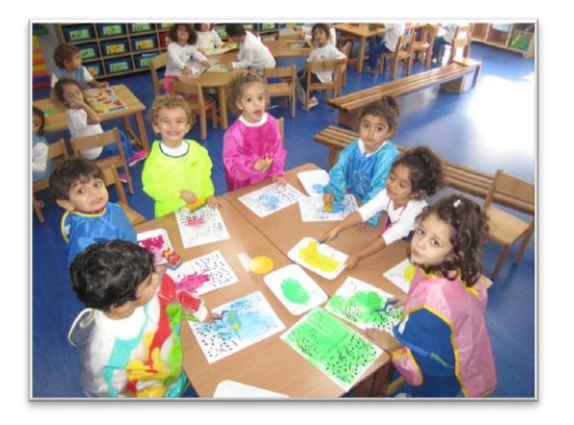

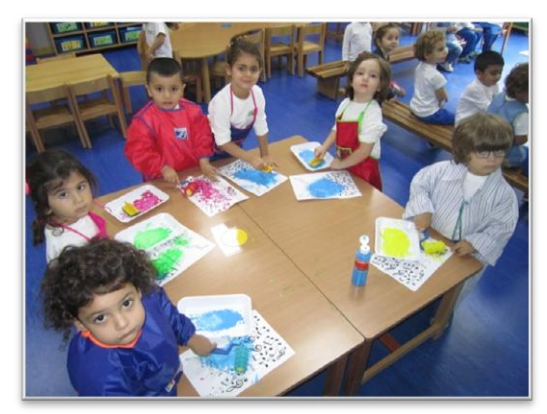

Peindre un grand pommier pour décorer notre classe.

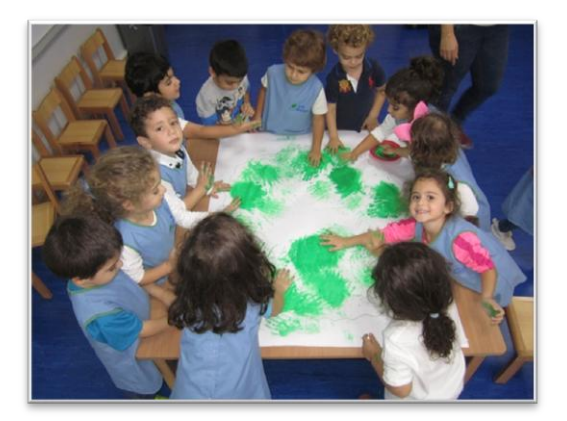

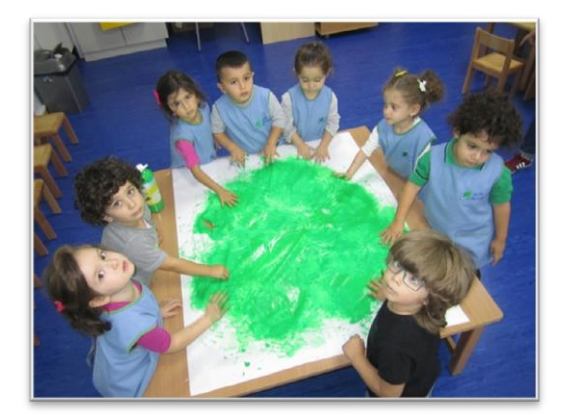